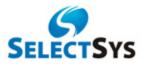

# Smart Networks Now Go Wireless: Benefits of Going Wireless and 4 Easy Steps for Doing So

Unfettered work environment is the order of the day and computer networks are inching forward towards Wireless Networking at a scorching pace. *Cisco* claims, in Cisco on Cisco case study, that

"...it was clear that an upgrade of the WLAN infrastructure was necessary as user adoption continued to increase. What was originally a secondary network was now deemed business-critical by the majority of Cisco employees, with 81 percent of users describing the WLAN as "critical" or "extremely important" for their day-to-day productivity."

#### **Business Benefits of Going Wireless**

Dramatic cost reduction is by far, the most convincing benefit, among others, to deploy WLAN. According to *Stephen McQuerry* in his book "*Interconnecting Cisco Network Devices, Part* 1", it costs about \$375 to move an employee about if you multiply that figure with the fact that about 15% of staff is hauled around the world each year, the costs savings are phenomenal, not withstanding the fact that you go green and save time. Further, it brings about unparalleled convenience; enables effortless collaboration for a seamless business environment and provides unshackled mobility; enhances productivity, responsiveness and provides rich information access by granting access to key business resources to your employees anytime and anywhere; brings about additional layers of security and finally, it is easy to set-up.

### 4 Easy Steps to Go Wireless

**1. Procure Wireless Capable Laptops:** A Wireless Network Card is now standard in most of the new laptops and PCs, and is a pre-requisite if you want to go wireless. If your systems don't have this installed you will need to have a Wireless Network Card. Peripherals also need to be "wireless ready" -- for instance, even your printers should be wireless enabled; If not, a separate print server would be necessary.

**2. Set-up your Wireless Router:** Network routers typically become Access Points and hence enable wireless networking. With one Access Point activated, multiple computers can connect to it, share resources like printers and Internet connections, etc -- all of this hardware is assumed to be "wireless ready", of course. By installing and activating these Access Points in given geographical confines you can enable seamless connectivity through-out.

**3. Location, Location and Location:** Access points are critical to an effective wireless network. Where you place it will determine its effectiveness. A distance of up-to 300 feet is the standard and the receptivity suffers if the access point is near other electronic devices, metal, walls and

even the floor sometimes. Please note that *Cisco* also cautions too many users per access point and Cisco itself has stuck to a 25: 1 ratio for number of users per AP, while it deployed a Global WLAN for Cisco Worldwide in August, 2006.

**4. Establish Wireless Network Security:** Security is paramount for your wireless network. Establish an adequate, flexible but robust security policy; use standard data encryption to allow only authorized access to your network; put authentication in place to prevent intrusion; provide temporary session IDs for guests and temporary users and lastly, but still important, secure physical security for the computers, laptops and other mobile devices.

## Take Action

SelectSys offers network solutions to help you go wireless and push productivity past the desktop. Visit our Wireless page to find out <u>www.selectsyss.com/wireless.htm</u>

## About the Author:

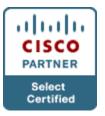

SelectSys LLC Cisco Certified Partner Austin, TX (512) 356-9033 http://www.selectsyss.com